## **140DAI54300**

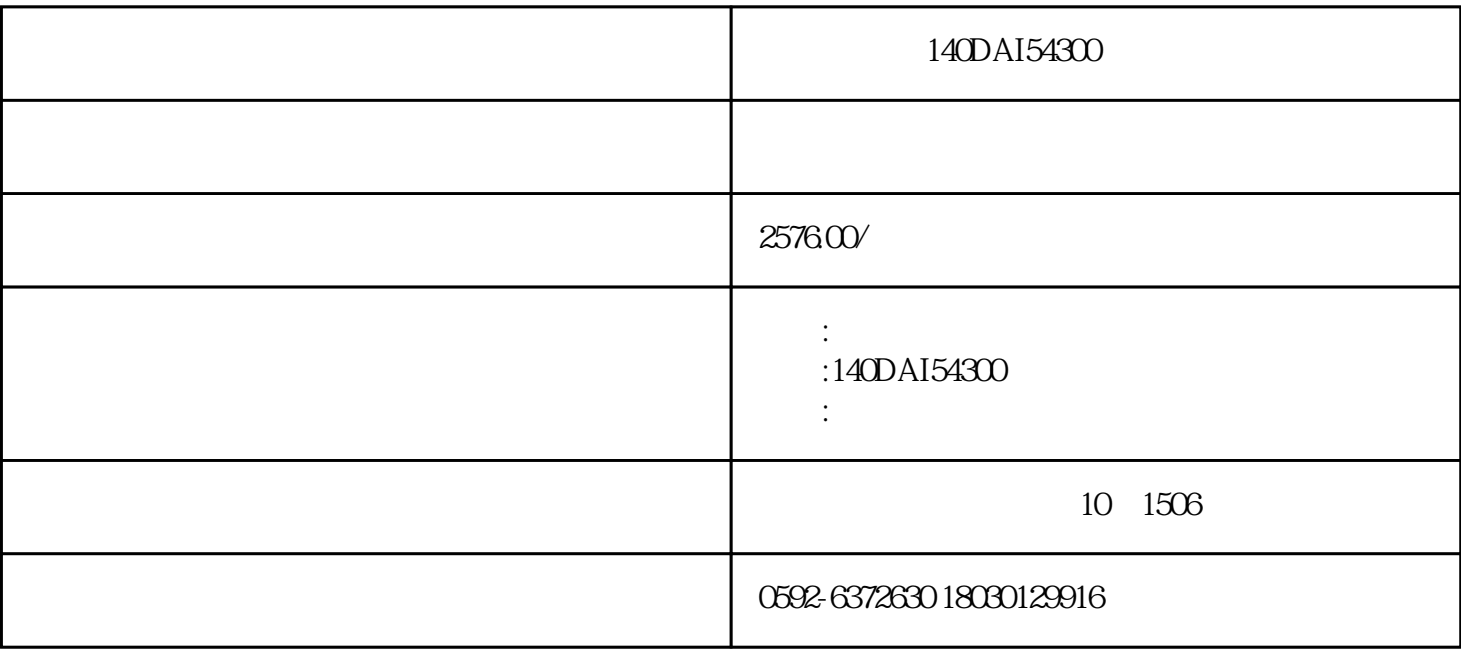

## 140DAI54300

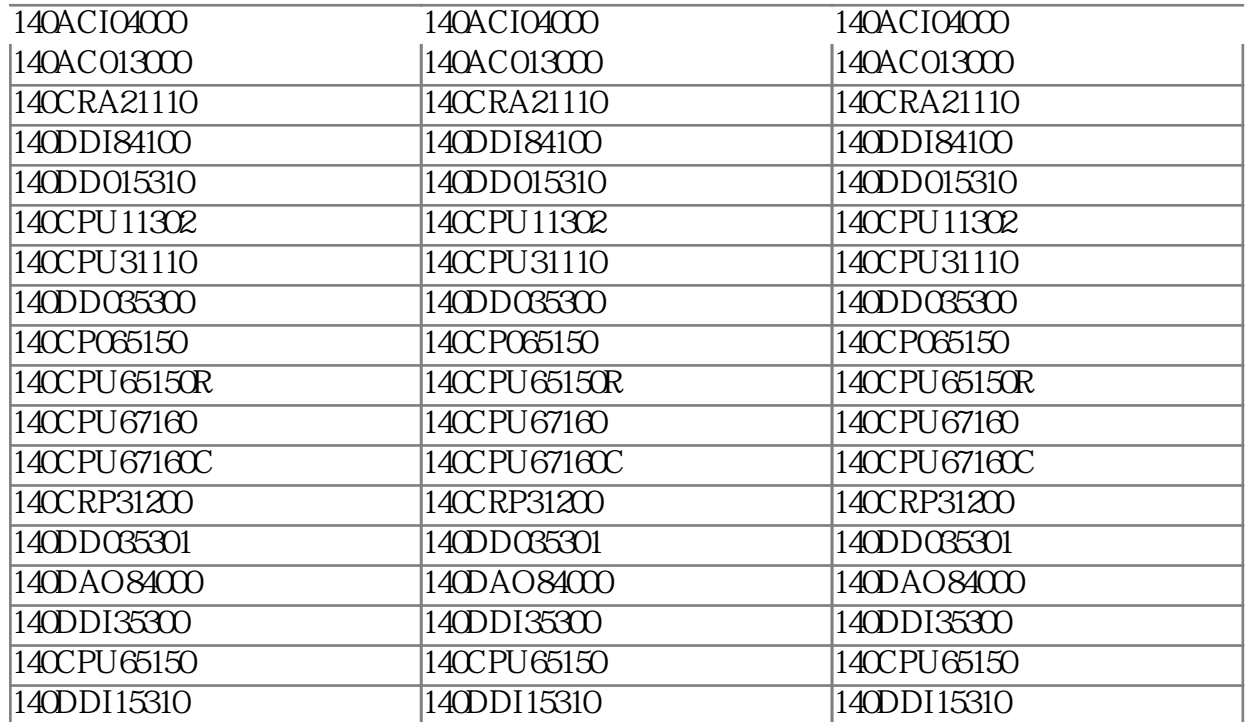

## 140DAI54300

了[解PLC](http://www.gongkong.com/plc/)

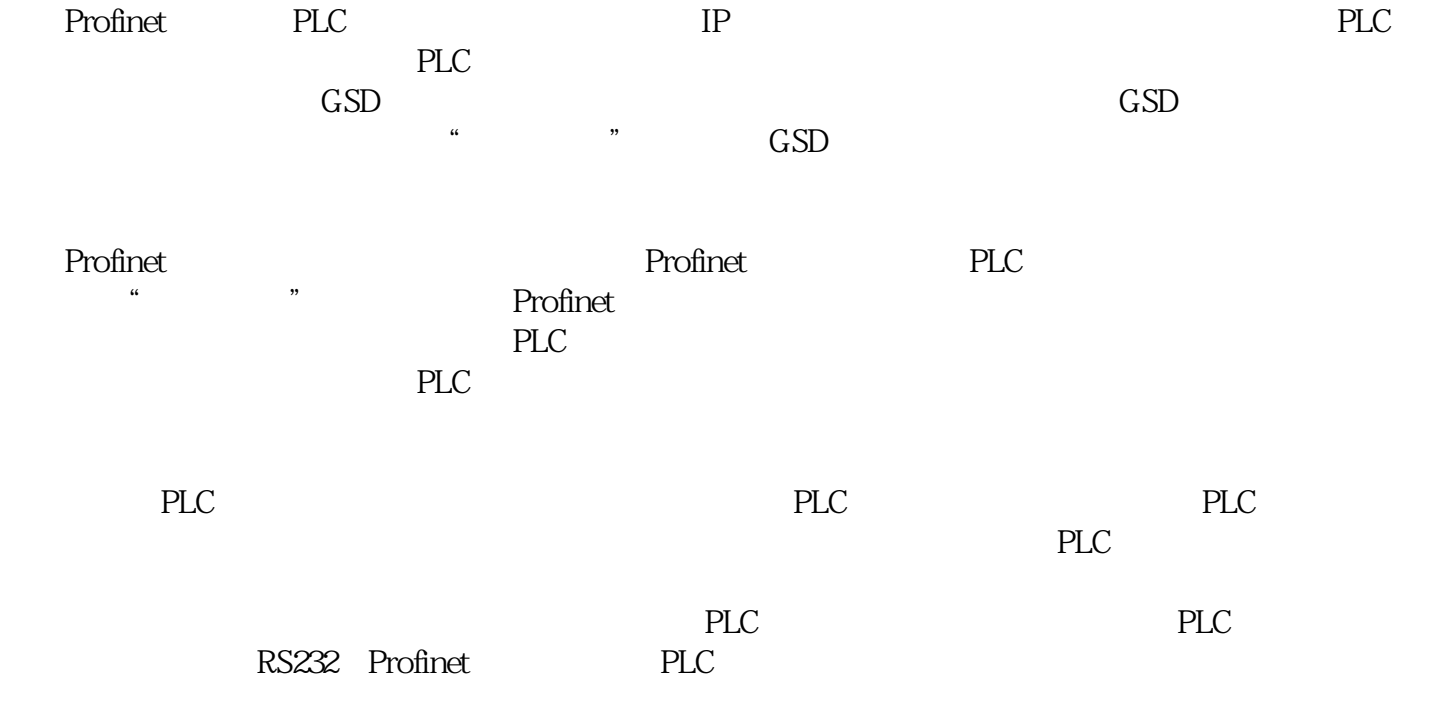

140DAI54300